## <u>הסבר שימוש בשרת פקסים</u>

## לשליחת פקס מהמייל:

- 1. "אל": יש לשלוח מייל לכתובת שהוגדרה עבור השרת Fax1@pbx1.co.il.
	- . "נושא" : יש לרשום את מספר הפקס אליו הפקס מיועד.
	- .3 "**הוספה ← קבצים**" : יש לצרף את הקובץ הרצוי כקובץ PDF למייל.
		- " שלח.<br>4. "שלח

## לדוגמא:

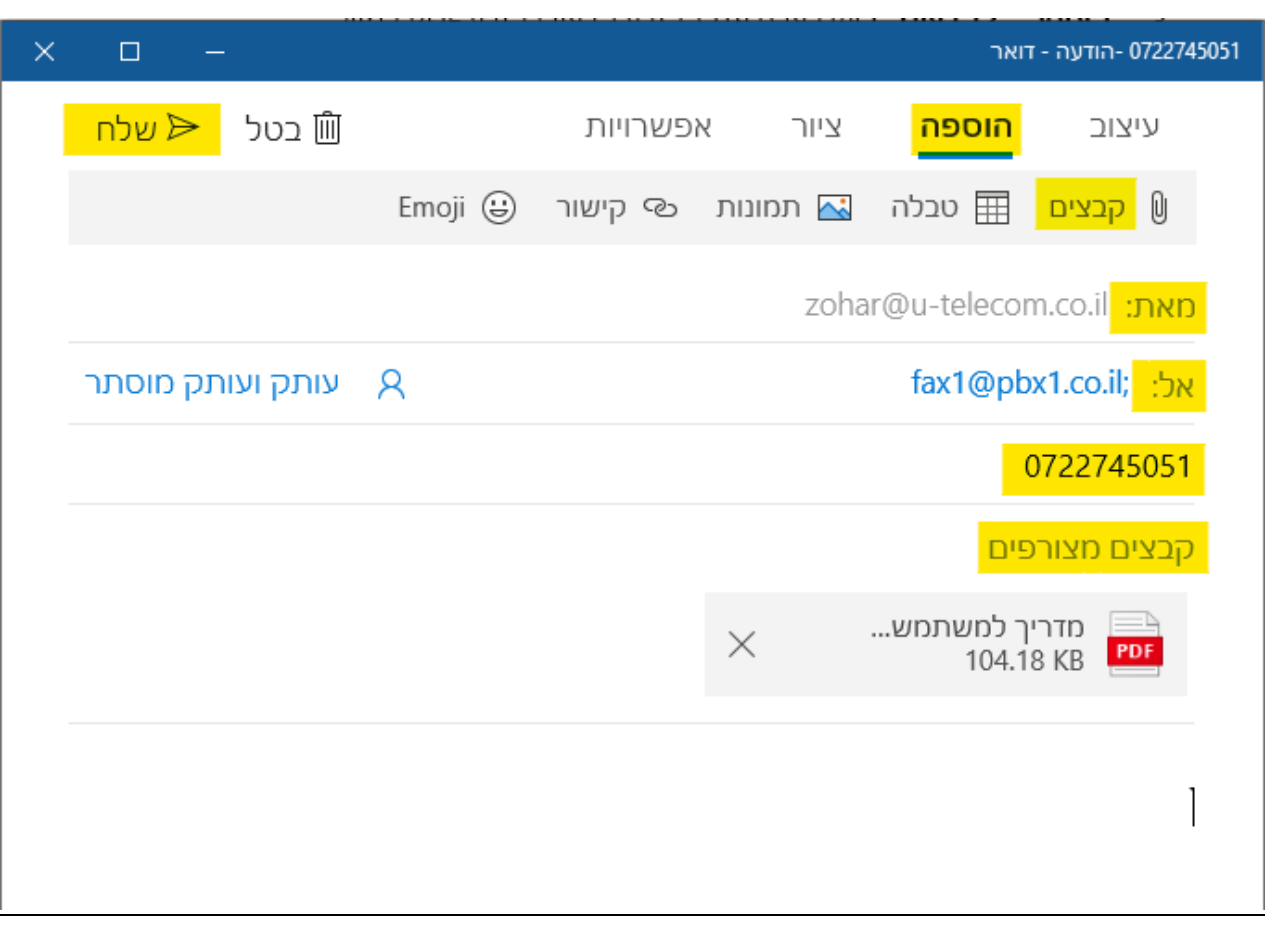

[www.u-telecom.co.il](https://www.u-telecom.co.il/copy-of-%D7%93%D7%91%D7%A8%D7%95-%D7%90%D7%99%D7%AA%D7%A0%D7%95) :לתמיכה

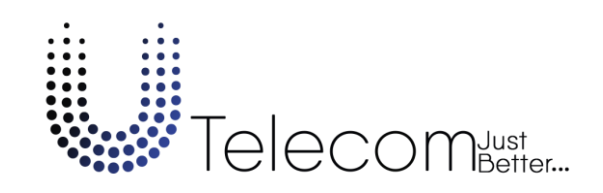